## 21 CONTROL POR MODELO PREDICTIVO (MODEL PREDICTIVE CONTROL)

## Introducción

Las técnicas visitadas hasta el momento están basadas en modelos continuos en el tiempo. No obstante, los controladores modernos están implementados con microprocesadores y por lo tanto, trabajan con modelos discretos. La adaptación de los modelos continuos se realiza no obstante en forma sencilla. Sin embargo hay una técnica que está desarrollada directamente sobre la base de una aplicación discreta y es el Control por Modelo Predictivo ("Model Predictive Control, MPC") que se ha expandido en forma importante en la industria de procesos.

La idea básica del MPC está esquematizada en la Figura 21.1 y 21.2. Para cada intervalo de tiempo *k* se resuelve un problema de optimización: se minimiza una función objetivo basada en las predicciones para la salida sobre un *horizonte de predicción* de *P* intervalos de tiempo, mediante la selección del movimiento de las variables manipulables sobre un *horizonte de control* de *M* intervalos de tiempo.

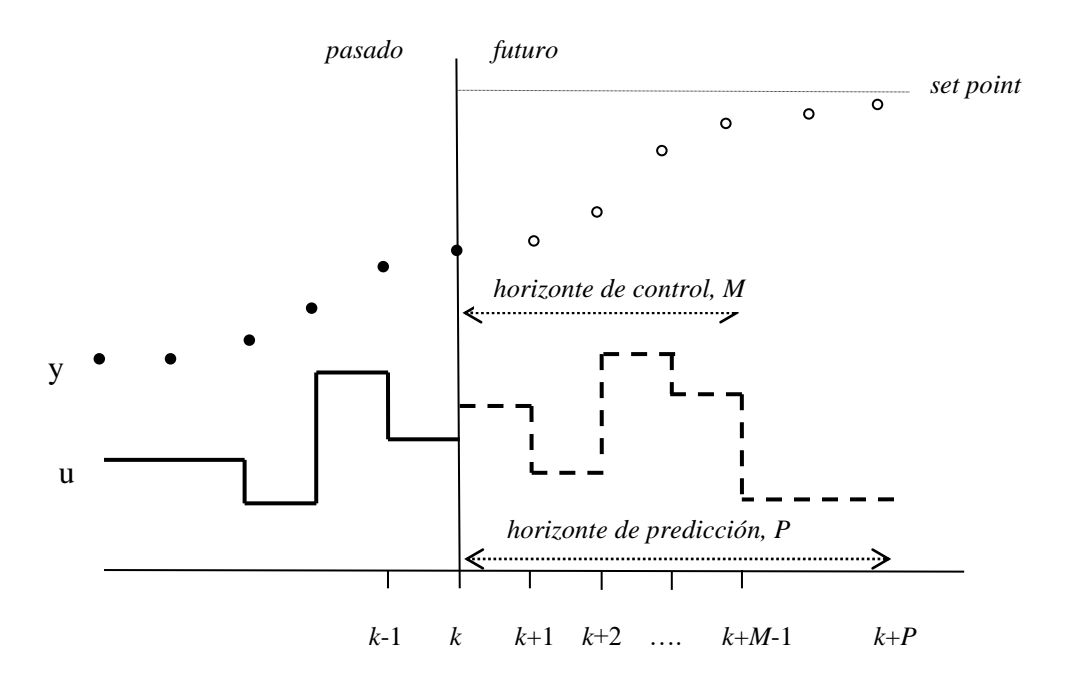

Fig. 21.1 Esquema conceptual del MPC. En el instante *k* se ha definido un horizonte de control *M* para la variable manipulable *u* de modo que la variable de salida y tenga el comportamiento deseado en el horizonte de predicción *P*.

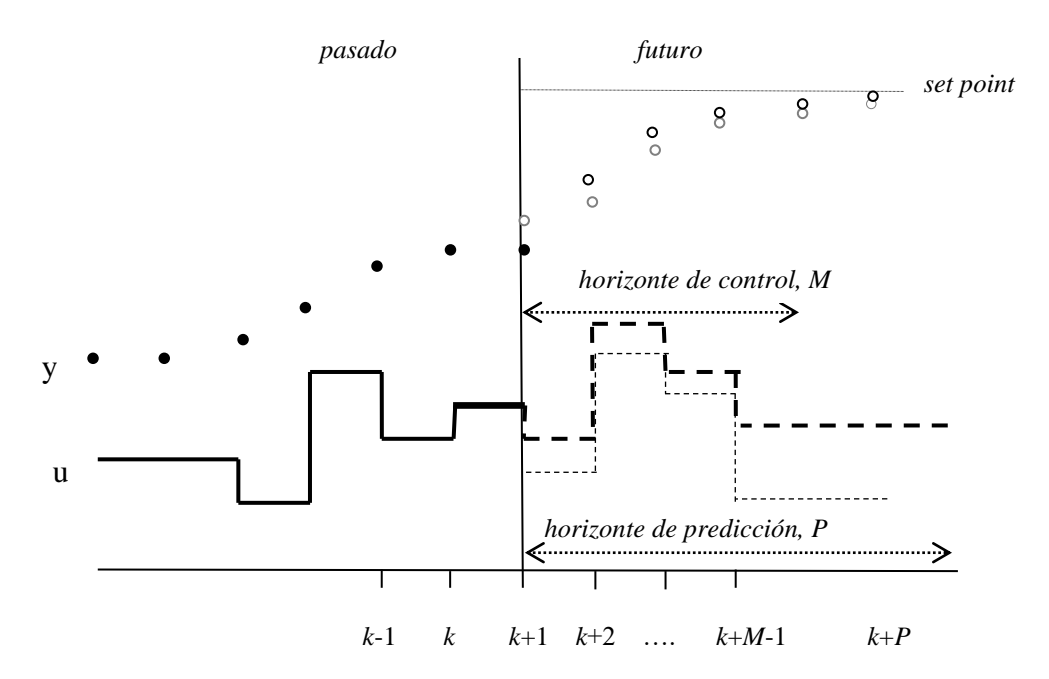

Fig. 21.2 Esquema conceptual del MPC. En el siguiente instante *k*+1 se ha implementado solo ese paso y se vuelve a redefinir la evolución de la variable manipulable.

De las posibles funciones objetivo a minimizar la más común suele ser la de mínimos cuadrados (o "cuadrática"). Se minimiza la suma de los cuadrados de los errores entre el valor deseado (set point) y las predicciones del modelo. Por ejemplo una función objetivo cuadrática para un horizonte de predicción de 3 y un horizonte de control de 2 se escribiría así:

$$
\Phi = (r_{k+1} - \hat{y}_{k+1})^2 + (r_{k+2} - \hat{y}_{k+2})^2 + (r_{k+3} - \hat{y}_{k+3})^2 + w\Delta u^2_k + w\Delta u^2_{k+1}
$$

donde  $\hat{v}$  representa las predicciones de la salida del modelo, *r* es el set point,  $\Delta u$  es el cambio en la variable manipulable desde un punto al siguiente, *w* es el peso que se le asigna a dichos cambios, y los subíndices indican el tiempo de muestreo. En general

$$
\Phi = \sum_{i=1}^{P} (r_{k+i} - \hat{y}_{k+i})^2 + w \sum_{i=0}^{M-1} \Delta u^2_{k+i}
$$

El problema de optimización se resuelve entonces minimizando  $\Phi$  mediante el ajuste de los M movimientos de la variable manipulable, cumpliendo las ecuaciones del modelo y eventualmente sujeto a restricción en las entradas y salidas.

Pueden usarse diferentes modelos para predecir las salidas. Como las salidas se van a calcular a intervalos discretos pueden utilizarse modelos discretos. Uno de los más utilizados es el de la respuesta finita a un escalón donde se determinan como parámetros del modelo los coeficientes *s<sup>i</sup>* , que son los valores que toma la respuesta a un escalón unitario a la entrada en cada intervalo de tiempo.

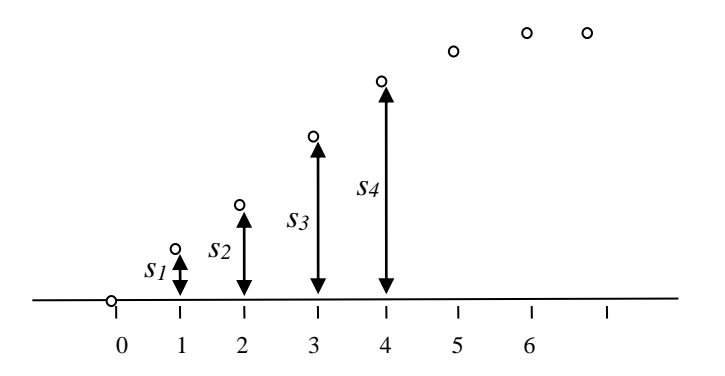

Fig. 21.3 Parámetros de un modelo de respuesta finita a un escalón unitario.

Se genera entonces el vector de coeficientes  $S = \begin{bmatrix} s_1 & s_2 & s_3 & \dots & s_N \end{bmatrix}^T$  donde el largo *N* se toma de modo que los últimos coeficientes sean relativamente constantes.

De manera similar se puede tomar la respuesta finita a un pulso y los coeficientes *h<sup>i</sup>* que se obtienen de la respuesta a intervalos finitos pueden asimilarse a la diferencia entre dos saltos consecutivos de la respuesta a un escalón ( $h_i = s_i - s_{i-1}$ ).

Una de las variantes clásicas del MPC es la denominada DMC ("Dynamic Matrix Control"). La respuesta a un escalón para un sistema estable (SISO) puede escribirse como

$$
\hat{y}_k = \sum_{i=1}^{N-1} s_i \Delta u_{k-i} + s_N u_{k-N}
$$

La diferencia entre la salida medida (*yk*) y la predicción del modelo es llamada perturbación aditiva

$$
d_k = y_k - \hat{y}_k
$$

De modo que puede hablarse de una predicción "corregida" que coincida con la medida real en el paso *k*

$$
\hat{y}_k^c = \hat{y}_k + d_k
$$

De forma similar

$$
\hat{y}_{k+1}^c = \hat{y}_{k+1} + d_{k+1}
$$

$$
\hat{y}_{k+1}^c = \sum_{i=1}^{N-1} s_i \Delta u_{k-i+1} + s_N u_{k-N+1} + \hat{d}_{k+1}
$$

$$
\hat{y}_{k+1}^c = s_1 \Delta u_k + \sum_{i=2}^{N-1} s_i \Delta u_{k-i+1} + s_N u_{k-N+1} + \hat{d}_{k+1}
$$

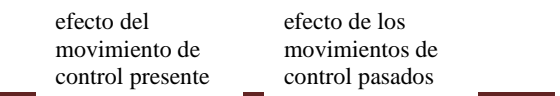

término de corrección

 $ILM$  3

En forma similar para el futuro paso *j*

$$
\hat{y}_{k+j}^c = \hat{y}_{k+j} + d_{k+j}
$$

$$
\hat{y}_{k+j}^c = \underbrace{\sum_{i=1}^j s_i \Delta u_{k-i+j}}_{\text{efecto de los}} + \underbrace{\sum_{i=j+1}^{N-1} s_i \Delta u_{k-i+j} + s_N u_{k-N+j}}_{\text{efecto de los}} + \underbrace{\hat{d}_{k+j}}_{\text{efecto de los}} + \underbrace{\hat{d}_{k+j}}_{\text{remino de control passados}}
$$

La suposición más común es considerar que los términos de corrección son constantes en el futuro, o sea  $\hat{d}_{k+j} = \hat{d}_{k+j-1} = \dots = d_k = y_k - \hat{y}_k$ Y también que no hay movimientos de control luego del horizonte de *M* pasos:

may involineness de control hego del nonzione de *M* pas  
\n
$$
\Delta u_{k+M} = \Delta u_{k+M+1} = \dots = \Delta u_{k+P-1} = 0
$$

En forma matricial

$$
\begin{bmatrix}\n\hat{y}_{k+1}^c \\
\hat{y}_{k+2}^c \\
\vdots \\
\hat{y}_{k+p}^c\n\end{bmatrix} = \begin{bmatrix}\nS_1 & 0 & 0 & \cdots & 0 & 0 \\
S_2 & S_1 & 0 & \cdots & 0 & 0 \\
\vdots & \vdots & \vdots & \vdots & \vdots & \vdots \\
S_j & S_{j-1} & S_{j-2} & \cdots & S_{j-M+1} \\
\vdots & \vdots & \vdots & \vdots & \vdots & \vdots \\
S_p & S_{p-1} & S_{p-2} & \cdots & S_{p-M+1}\n\end{bmatrix} \begin{bmatrix}\n\Delta u_k \\
\Delta u_{k+1} \\
\Delta u_{k+1} \\
\Delta u_{k+1} \\
\Delta u_{k+1} - 1\n\end{bmatrix} + \begin{bmatrix}\n\Delta u_k \\
\Delta u_{k+1} \\
\Delta u_{k+1} \\
\Delta u_{k+1} - 1\n\end{bmatrix}
$$
\n
$$
\begin{bmatrix}\nY_1 \\
Y_2 \\
\vdots \\
Y_N\n\end{bmatrix} = \begin{bmatrix}\nY_2 \\
Y_3 \\
\vdots \\
Y_N\n\end{bmatrix} \begin{bmatrix}\nX_N \\
\Delta u_{k+1} \\
\Delta u_{k+1} \\
\Delta u_{k+1} - 1\n\end{bmatrix} + \begin{bmatrix}\nX_N \\
\Delta u_{k+1} \\
\Delta u_{k+1} \\
\Delta u_{k+1} \\
\Delta u_{k+1} - 1\n\end{bmatrix}
$$
\n
$$
+ \begin{bmatrix}\nS_2 & S_3 & S_4 & \cdots & S_{N-2} & S_{N-1} & 0 \\
S_3 & S_4 & S_5 & \cdots & S_{N-1} & 0 \\
\vdots & \vdots & \vdots & \vdots & \vdots & \vdots \\
S_{j+1} & S_{j+2} & \cdots & S_{N-1} & 0 & 0 \\
\vdots & \vdots & \vdots & \vdots & \vdots & \vdots \\
S_{j+1} & S_{j+2} & \cdots & S_{N-1} & 0 & 0 \\
\vdots & \vdots & \vdots & \vdots & \vdots & \vdots \\
S_{j+1} & S_{j+2} & \cdots & S_{N-1} & 0 & \cdots & 0 \\
\vdots & \vdots & \vdots & \vdots & \vdots & \vdots & \vdots \\
S
$$

En forma más compacta:

$$
\hat{Y}^c = S_f \Delta u_f + S_{pas} \Delta u_{pas} + s_N u_P + \hat{d}
$$

*Salidas predichas corregidas Efecto del movimiento presente y futuro Efecto de los movimientos pasados Perturbaciones predichas* 

La diferencia entre el set point, *r*, y las predicciones futuras es

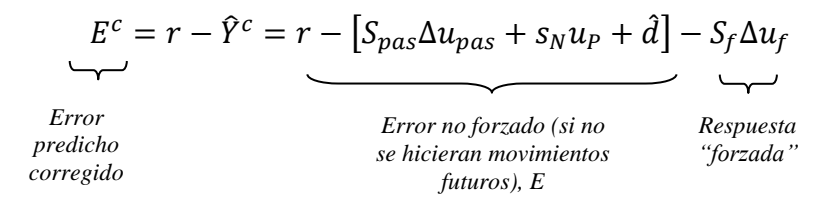

 $E^c = E - S_f \Delta u_f$ 

Volviendo a la función objetivo a minimizar

$$
\Phi = \sum_{i=1}^{P} (e_{k+i}^{c})^2 + w \sum_{i=0}^{M-1} (\Delta u_{k+i})^2
$$

$$
\Phi = (E^{c})^T E^{c} + (\Delta u_f)^T W \Delta u_f
$$

con *W* una matriz que tiene en la diagonal el factor *w*. Sustituyendo

$$
\Phi = (E - S_f \Delta u_f)^T (E - S_f \Delta u_f) + (\Delta u_f)^T W \Delta u_f
$$

La solución de minimizar esta función objetivo es

$$
\Delta u_f = \left( S_f^T S_f + W \right)^{-1} S_f^T E
$$

Nótese que el vector de movimientos presente y futuro  $(\Delta u_f)$  es proporcional al vector de error "no forzado" (*E*), esto es, la matriz de ganancias del controlador (*K*) multiplica a los errores que ocurrirían si no se implementara ningún cambio para realizar el control:

$$
\Delta u_f = K_1 E
$$

donde  $K_I$  es la primera fila de la matriz  $K = (S_f^T S_f + W)^{-1} S_f^T$  ya que solo se implementa el primer paso.

La técnica DMC presentada más arriba no incluye restricciones a las variables, tanto de entrada como de salida y además la función objetivo cuadrática conduce a una solución analítica para el movimiento de control. En la práctica suelen existir restricciones al movimiento de las variables. Por ejemplo si la manipulación se realiza sobre un flujo existen valores máximo (válvula totalmente abierta) y mínimo (válvula totalmente cerrada) impuestos por las condiciones físicas. Similares situaciones aparecen en las variables a controlar. Afortunadamente resulta sencillo incluir estas restricciones, usando programación cuadrática (QDMC).

Las restricciones en las entradas serán de la forma

$$
u_{min} \le u_{k+i} \le u_{max}
$$

(p.ej. flujos mínimo y máximo), pero también puede haber restricciones en la velocidad de cambio, o sea en la magnitud de cada movimiento de control:

$$
\Delta u_{min} \le \Delta u_{k+i} \le \Delta u_{max}
$$

siendo normalmente  $\Delta u_{min} = -\Delta u_{max}$ . Para usar la programación cuadrática recordamos que

$$
u_k = u_{k-1} + \Delta u_k
$$
  

$$
u_{k+1} = u_{k-1} + \Delta u_k + \Delta u_{k+1}
$$

y así sucesivamente. Por lo tanto podemos escribir

$$
\begin{bmatrix} u_{min} \\ u_{min} \\ \vdots \\ u_{min} \end{bmatrix} \le \begin{bmatrix} u_{k-1} \\ u_{k-1} \\ \vdots \\ u_{k-1} \end{bmatrix} + \begin{bmatrix} 100\cdots0 \\ 110\cdots0 \\ \vdots \\ 111\cdots1 \end{bmatrix} \begin{bmatrix} \Delta u_k \\ \Delta u_{k+1} \\ \vdots \\ \Delta u_{k+M-1} \end{bmatrix} \le \begin{bmatrix} u_{max} \\ u_{max} \\ \vdots \\ u_{max} \end{bmatrix}
$$

O, como aparece normalmente

$$
\begin{bmatrix} 100\cdots0 \\ 110\cdots0 \\ \vdots \vdots \vdots \\ 111\cdots1 \end{bmatrix} \begin{bmatrix} \Delta u_k \\ \Delta u_{k+1} \\ \vdots \\ \Delta u_{k+M-1} \end{bmatrix} \ge \begin{bmatrix} u_{min} - u_{k-1} \\ u_{min} - u_{k-1} \\ \vdots \\ u_{min} - u_{k-1} \end{bmatrix}
$$

$$
- \begin{bmatrix} 100\cdots0 \\ 110\cdots0 \\ \vdots \vdots \vdots \\ 111\cdots1 \end{bmatrix} \begin{bmatrix} \Delta u_k \\ \Delta u_{k+1} \\ \vdots \\ \Delta u_{k+M-1} \end{bmatrix} \ge \begin{bmatrix} u_{k-1} - u_{max} \\ u_{k-1} - u_{max} \\ \vdots \\ u_{k-1} - u_{max} \end{bmatrix}
$$

y

que tiene la forma 
$$
A\Delta u_f \geq b
$$
. Las restricciones al cambio en el movimiento se implementan como

$$
\begin{bmatrix} \Delta u_{min} \\ \Delta u_{min} \\ \vdots \\ \Delta u_{min} \end{bmatrix} \le \begin{bmatrix} \Delta u_k \\ \Delta u_{k+1} \\ \vdots \\ \Delta u_{k+M-1} \end{bmatrix} \ge \begin{bmatrix} \Delta u_{max} \\ \Delta u_{max} \\ \vdots \\ \Delta u_{max} \end{bmatrix}
$$

También pueden introducirse restricciones en las salidas del proceso

 $y_{min} \leq \hat{y}_{k+i}^c \leq y_{max}$ 

Recordando que

$$
\hat{Y}^c = S_f \Delta u_f + S_{pas} \Delta u_{pas} + S_N u_P + \hat{d}
$$

$$
\hat{Y}^c = S_f \Delta u_f + f
$$

donde *f* es la respuesta "libre" de la salida predicha y corregida (esto es, si no se realizaran acciones de control en el presente y en el futuro),  $f = S_{pas} \Delta u_{pas} + S_N u_P + \hat{d}$ Entonces

$$
y_{min} - f \le S_f \Delta u_f \le y_{max} - f
$$
  

$$
S_f \Delta u_f \ge y_{min} - f
$$
  

$$
-S_f \Delta u_f \ge -y_{max} + f
$$

O bien

Por lo tanto el problema a resolver se puede escribir como

$$
\min_{\Delta u_f} \Phi = \frac{1}{2} \Delta u_f^T H \Delta u_f + c^T \Delta u_f
$$
  
subjecto a  

$$
A \Delta u_f \ge b
$$

$$
\Delta u_{min} \le \Delta u_f \le \Delta u_{max}
$$

donde las matrices que aparecen en la función objetivo son

$$
H = S_f^T S_f + W
$$
  

$$
c^T = E^T S_f
$$

y en las desigualdades son del tipo

$$
A = \begin{bmatrix} 1 & 0 & 0 & \cdots & 0 \\ 1 & 1 & 0 & \cdots & 0 \\ \vdots & \vdots & \vdots & \ddots & \vdots \\ 1 & 1 & 1 & \cdots & 1 \\ -1 & 0 & 0 & \cdots & 0 \\ -1 & -1 & 0 & \cdots & 0 \\ \vdots & \vdots & \vdots & \ddots & \vdots \\ -1 & -1 & -1 & \cdots & -1 \\ u_{min} - u_{k-1} \\ u_{min} - u_{k-1} \\ \vdots \\ u_{k-1} - u_{max} \\ u_{k-1} - u_{max} \\ \vdots \\ u_{k-1} - u_{max} \end{bmatrix}
$$